## 新北市109學年度國中小資訊科技優良教案徵選實施計畫

教案設計

| 服務學校                                              |            | 新莊區豐年國民小學                                                                                                    | 設計者 |          | 李佳純                                                                                                    |
|---------------------------------------------------|------------|----------------------------------------------------------------------------------------------------|-----|----------|----------------------------------------------------------------------------------------------------|
| 領域/科目<br>資訊                                       |            |                                                                                                    |     | 實施年級     | 小學4年級                                                                                                  |
| 單元名稱                                              |            | 我的生活相簿<br>總節數                                                                                                    |     |          | 共 6 節, 240 分鐘                                                                                          |
| 設計依據                                              |            |                                                                                                    |     |          |                                                                                                    |
| 學習<br>重點                                          | 學習表現       | 資t-II-1 能認識常見的資<br>D<br>訊系統。<br>資t-II-2 能使用資訊科技<br>解決生活中簡單的問題<br>資c-II-1 能認識常見的資<br>訊科技共創工具的使用方法<br>資議 a-Ⅱ-1感受資訊科技<br>於日常生活之重要性 。<br>資議 a-Ⅱ-4體會學習資訊<br>科技的樂趣。 |     | 核心<br>素養 | 科-J-Al-具備良好的科<br>技態度,並能應用科技<br>知能,以啟發自我潛<br>能。<br>科-J-A3- 利用科技資<br>源,擬定與執行科技專<br>題活動。<br>科-J-B2-理解資訊與科 |
|                                                   | 學習內容       | 資T-II-2 文書處理軟體的<br>$\bullet$<br>使用<br>資議 D-Ⅱ-1常見的數位資<br>料儲存方法。<br>資議 T-Ⅱ-1資料處理軟體<br>的基本操作。                                                                    |     |          | 技的基本原理,具備媒<br>體識讀的能力,並能了<br>解人與科技、資訊、媒<br>體的互動關係。                                                      |
|                                                   | 實質內涵       | 科技教育<br>資訊教育                                                                                                    |     |          |                                                                                                    |
| 議題<br>融入<br>所融入之<br>學習重點                          |            | 引發學生學習電腦的動機及興趣<br>0<br>使學生具有基本的電腦操作能力<br>學生熟悉電腦資訊科技於日常生活的應用<br>學生可靈活將電腦資訊科技應用於日常生活中<br>培養運用資訊與運算思維的知能。                                                        |     |          |                                                                                                    |
| 與其他領域/科目<br>的連結                                   |            |                                                                                                    |     |          |                                                                                                    |
| 教材來源                                              |            | 巨岩版-PowerPoint2016 超簡單-第3課-校外教學 Happy Go                                                                                                    |     |          |                                                                                                    |
| 教學設備/資源                                           |            | 校網首頁四年級班級網頁、IPAD                                                                                                    |     |          |                                                                                                    |
|                                                   | 使用軟體、數位    | PowerPoint2016、Google雲端硬碟、Win10內建多媒體播放軟體、Win10                                                                                                    |     |          |                                                                                                    |
|                                                   | 資源或 APP 內容 | 内建相片編修軟體                                                                                                    |     |          |                                                                                                    |
| 學習目標                                              |            |                                                                                                    |     |          |                                                                                                    |
| 學生能學會使用資訊的知識與技能,並引發學習電腦的動機及興趣。<br>$\bullet$       |            |                                                                                                    |     |          |                                                                                                    |
| 學生能根據主題製作簡報。                                      |            |                                                                                                    |     |          |                                                                                                    |
| 學生熟悉電腦資訊科技於日常生活的應用,並將電腦資訊科技應用於日常生活中。<br>$\bullet$ |            |                                                                                                    |     |          |                                                                                                    |
| 教學活動設計                                            |            |                                                                                                    |     |          |                                                                                                    |

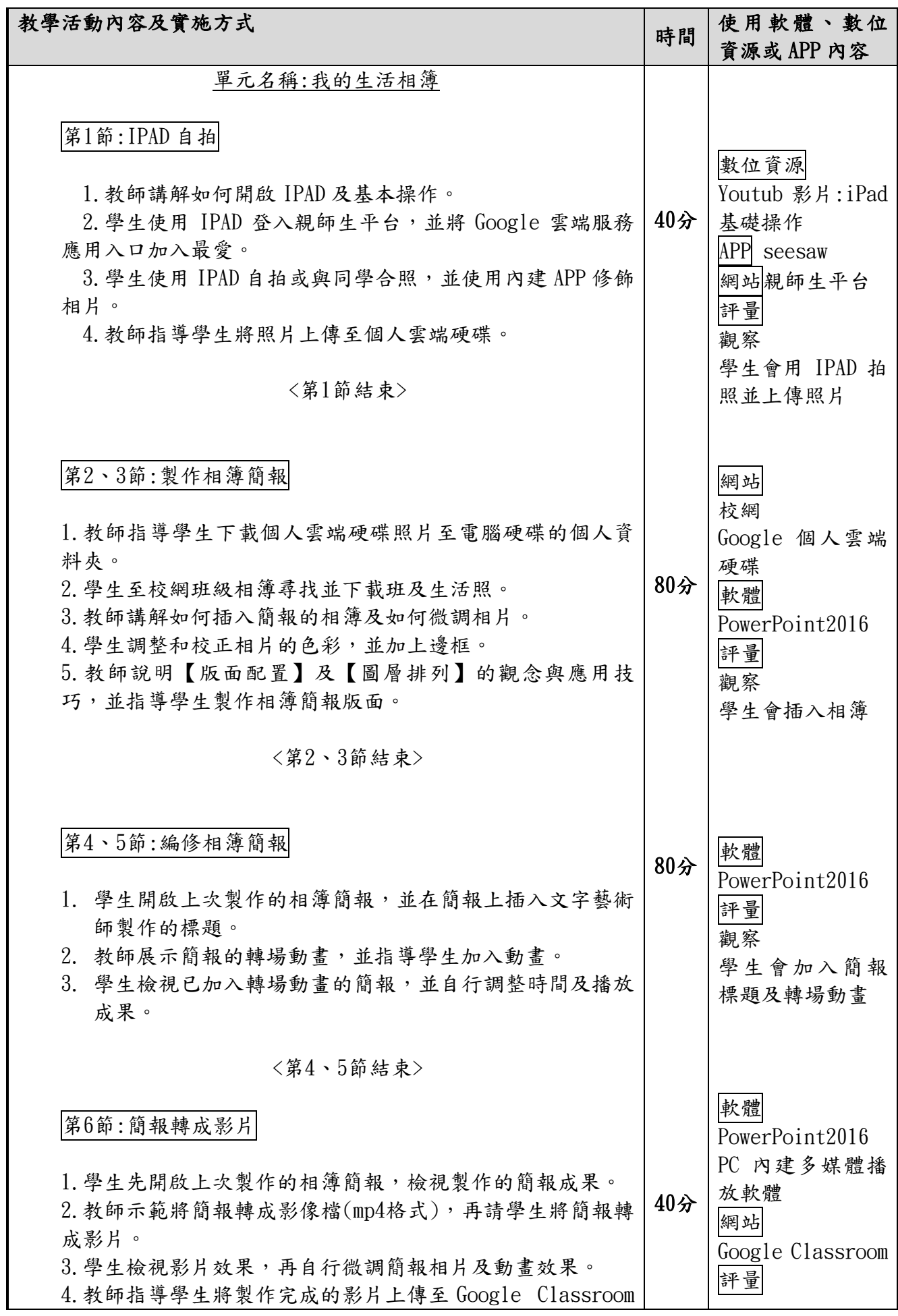

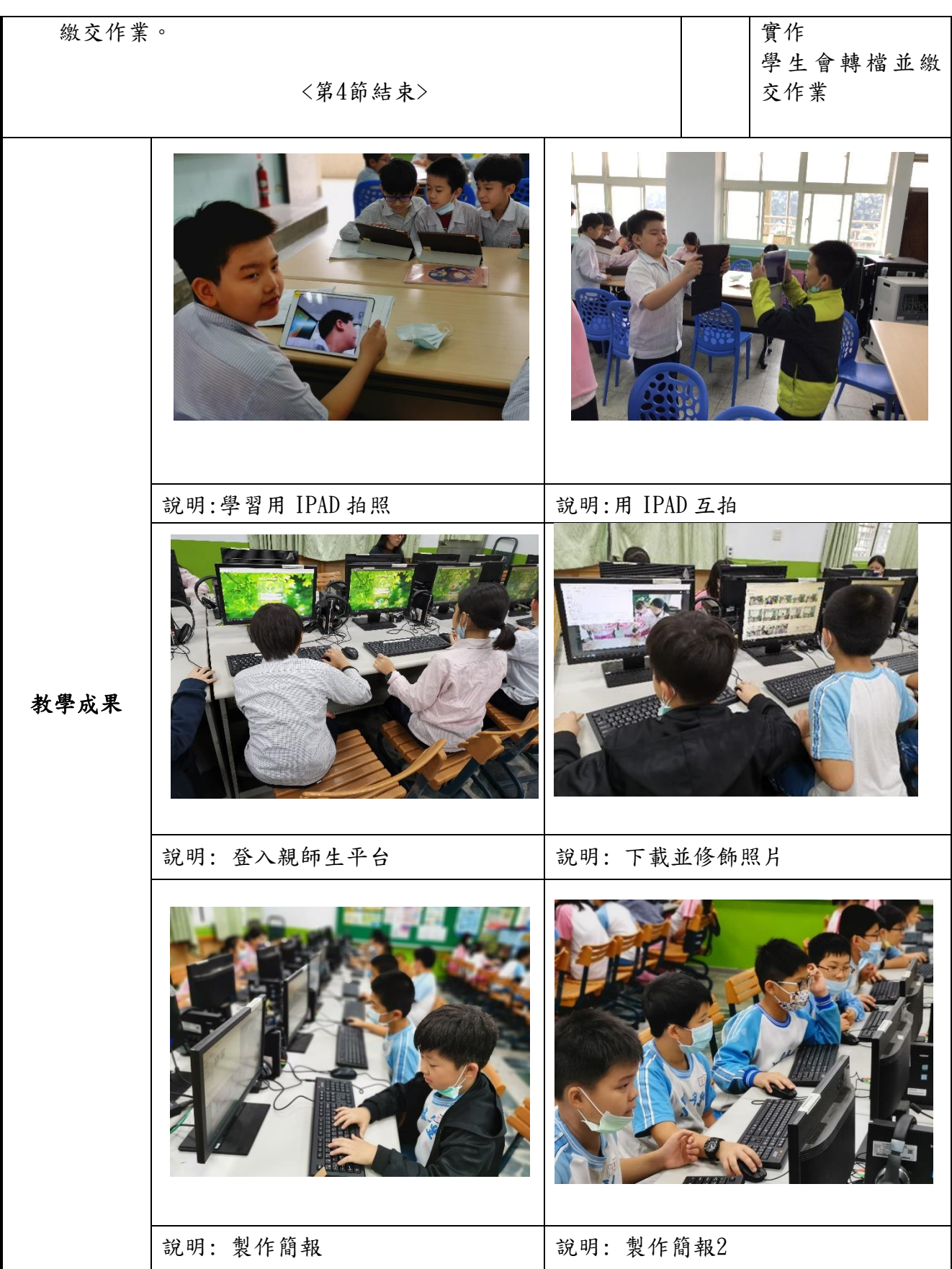

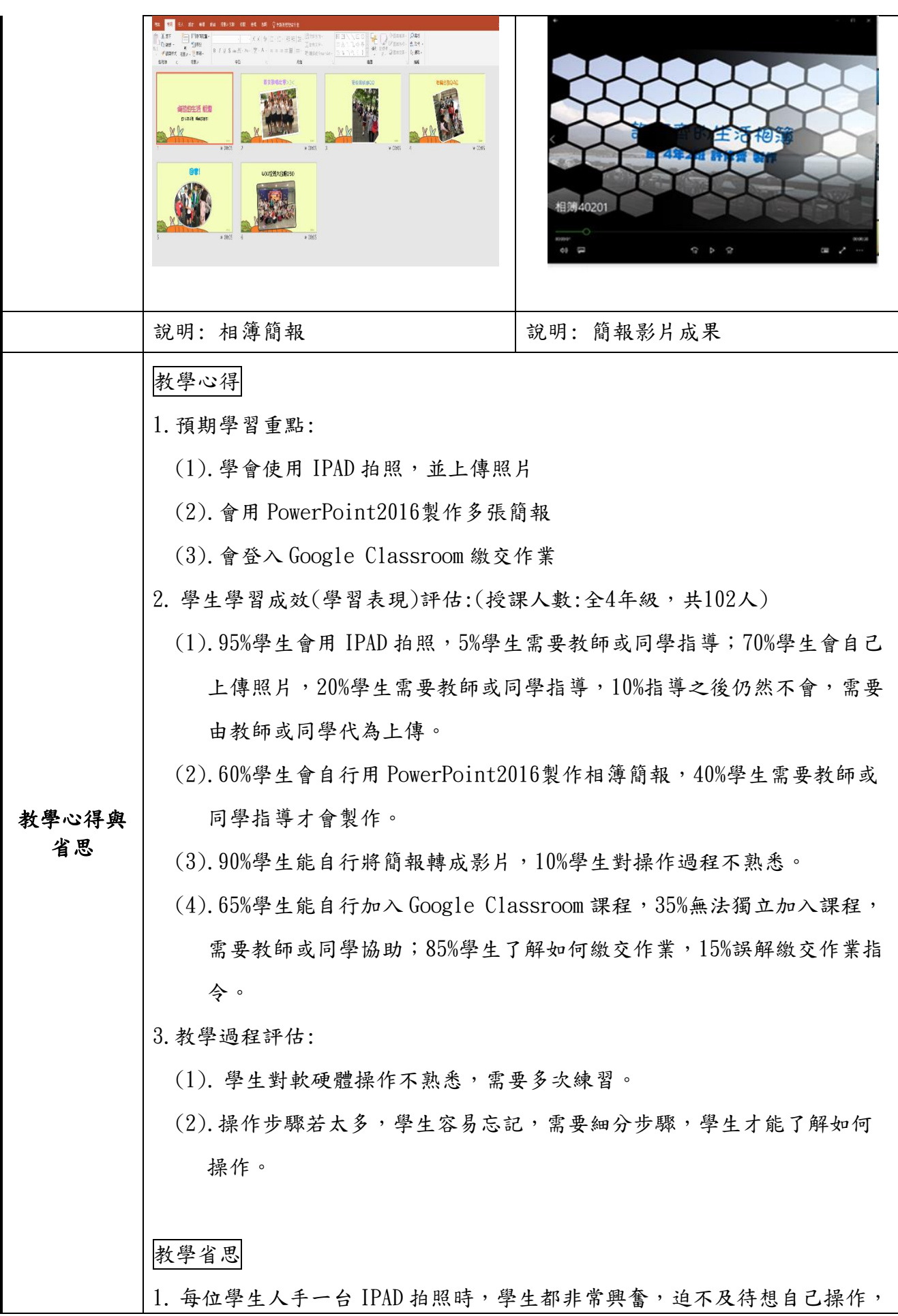

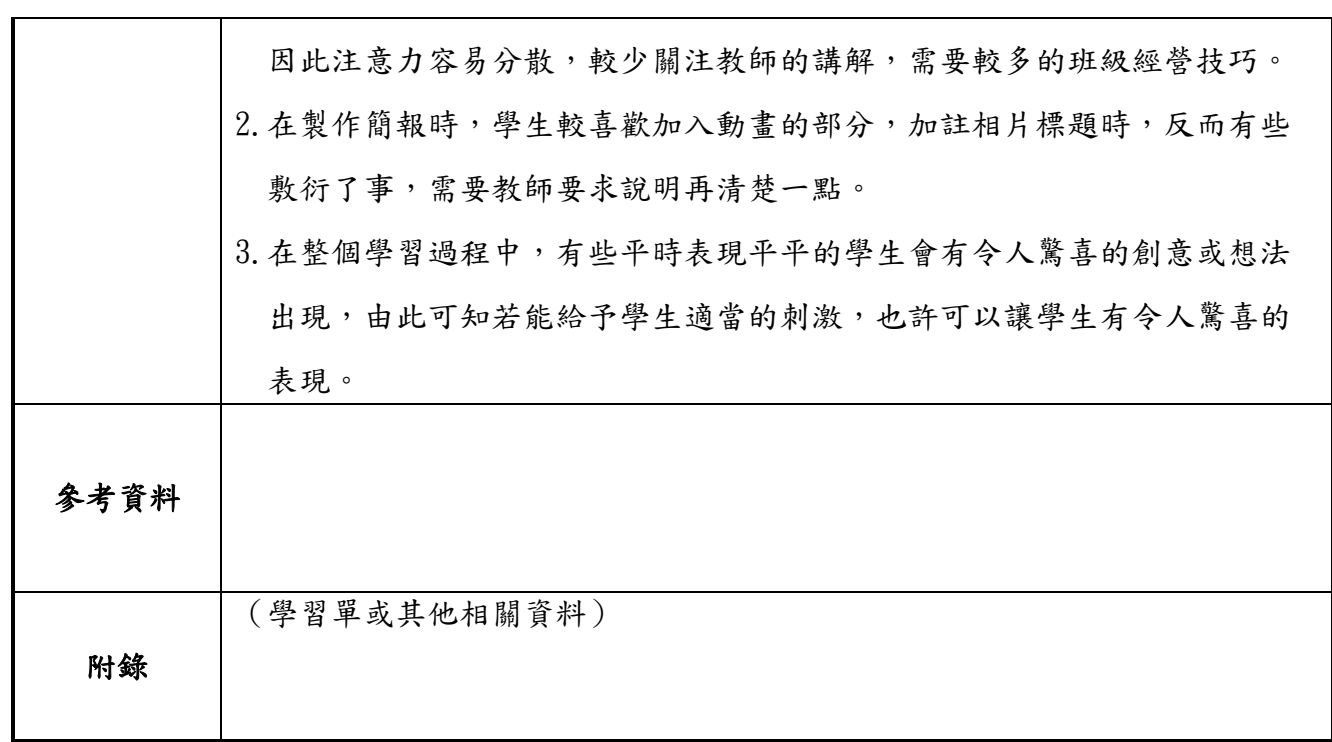